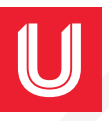

# **HABILIDADES** DOCENTES *Arma tu Combo de*

## *TIC's y TAC's Aplicadas a la Educación*

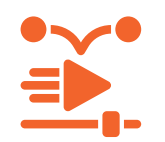

# *Creación de videos animados: dominando Animaker, Prezi Video y Powtoon*

# *JULIO*

*08-10-17-21*

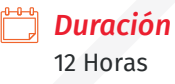

*Modalidad* Videoconferencia

*Horario* 17:00 a 20:00 h

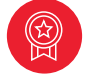

*Insignia digital*

#### *La Importancia del video animado en la educación*

· Mejora del engagement y motivación de los estudiantes a través del contenido visual.

· Impacto de los videos animados en el aprendizaje y la retención de información.

· Estrategias para integrar videos animados en el currículo educativo.

#### *Dominando Animaker*

· Creación de personajes y escenas: Diseñar personajes personalizados y escenas atractivas utilizando la biblioteca de animaker.

· Navegación y herramientas básicas: Dprender a moverse dentro de la plataforma de animaker y conocer sus herramientas fundamentales.

· Animación y exportación: Aplicar animaciones básicas y avanzadas, y exportar el video final para su uso en el aula.

#### *Explorando Prezi Video*

· integración de contenido dinámico: Cómo utilizar Prezi Video para integrar contenido dinámico junto con presentaciones en vivo.

· Personalización y plantillas: Personalizar videos utilizando plantillas de Prezi Video para adaptarlas a diferentes temas educativos.

· Compartir y colaborar: Aprender a compartir videos creados con Prezi Video y colaborar en proyectos educativos.

#### *Creación con Powtoon*

· Introducción a Powtoon y sus funcionalidades: Familiarizarse con la interfaz de Powtoon y explorar sus principales funcionalidades.

· Diseño de narrativas visuales: Crear narrativas visuales efectivas que faciliten el aprendizaje y mantengan el interés de los estudiantes.

· Publicación y uso educativo: Publicar y compartir los videos creados con Powtoon, y discutir estrategias para su integración en el aula.

### *Mayores informes:*

*Lic. Ilse Ramírez González 222 310 73 96* **ilse.ramirez Gonzál**<br> *ilse.Ramirez Gonzál*<br>
2222 310 73 96<br>
ilse.ramirez@upaep.mx

*Elige entre 12 opciones de cursos a costo accesible y alineados a los retos de la Nueva Escuela Mexicana*

*Desarrolla tus habilidades tecnológicas y de aprendizaje* 

*Y conviértete en el maestro innovador que marca la diferencia.*

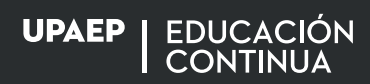

**UPAEP** La Universidad Transformadora